## Package 'scTenifoldKnk'

October 14, 2022

#### Type Package

Title In-Silico Knockout Experiments from Single-Cell Gene Regulatory Networks

#### Version 1.0.1

Description A workflow based on 'scTenifoldNet' to perform in-silico knockout experiments using single-cell RNA sequencing (scRNA-seq) data from wild-type (WT) control samples as input. First, the package constructs a single-cell gene regulatory network (sc-GRN) and knocks out a target gene from the adjacency matrix of the WT scGRN by setting the gene's outdegree edges to zero. Then, it compares the knocked out sc-GRN with the WT scGRN to identify differentially regulated genes, called virtual-knockout perturbed genes, which are used to assess the impact of the gene knockout and reveal the gene's function in the analyzed cells.

#### URL <https://github.com/cailab-tamu/scTenifoldKnk>

#### BugReports <https://github.com/cailab-tamu/scTenifoldKnk/issues>

License GPL  $(>= 2)$ 

Encoding UTF-8

LazyData true

RoxygenNote 7.1.1

#### biocViews

Imports pbapply, RSpectra, Matrix, methods, stats, utils, MASS, scTenifoldNet

**Suggests** test that  $(>= 2.1.0)$ 

#### NeedsCompilation no

Author Daniel Osorio [aut, cre] (<<https://orcid.org/0000-0003-4424-8422>>), Yan Zhong [aut, ctb], Guanxun Li [aut, ctb], Qian Xu [aut, ctb], Andrew Hillhouse [aut, ctb], Jingshu Chen [aut, ctb], Laurie Davidson [aut, ctb], Yanan Tian [aut, ctb],

#### <span id="page-1-0"></span>2 scTenifoldKnk

Robert Chapkin [aut, ctb], Jianhua Huang [aut, ctb], James Cai [aut, ctb, ths] (<<https://orcid.org/0000-0002-8081-6725>>)

Maintainer Daniel Osorio <dcosorioh@tamu.edu>

#### Repository CRAN

Date/Publication 2021-01-22 20:00:02 UTC

### R topics documented:

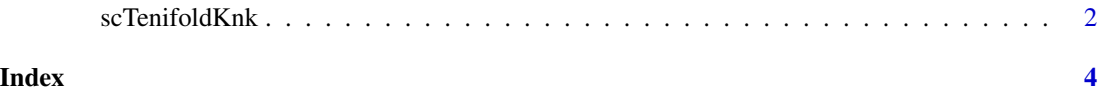

scTenifoldKnk *scTenifoldKNK*

#### Description

Predict gene perturbations

#### Usage

```
scTenifoldKnk(
  countMatrix,
  gKO = NULL,qc_mtThreshold = 0.1,
 qc_minLSize = 1000,
 nc\_lambda = 0,
 nc\_nNet = 10,
 nc\_nCells = 500,
 nc_nComp = 3,
 nc_scaleScores = TRUE,
 nc_symmetric = FALSE,
 nc_q = 0.9,
  td_K = 3,
  td\_maxIter = 1000,td\_maxError = 1e-05,
  td<sub>-n</sub>Decimal = 3,
 ma_nDim = 2)
```
#### Arguments

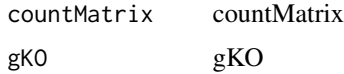

- qc\_mtThreshold A decimal value between 0 and 1. Defines the maximum ratio of mitochondrial reads (mithocondrial reads / library size) present in a cell to be included in the analysis. It's computed using the symbol genes starting with 'MT-' non-case sensitive.
- qc\_minLSize An integer value. Defines the minimum library size required for a cell to be included in the analysis.
- nc\_lambda A continuous value between 0 and 1. Defines the multiplicative value (1-lambda) to be applied over the weaker edge connecting two genes to maximize the adjacency matrix directionality.
- nc\_nNet An integer value. The number of networks based on principal components regression to generate.
- nc\_nCells An integer value. The number of cells to subsample each time to generate a network.
- nc\_nComp An integer value. The number of principal components in PCA to generate the networks. Should be greater than 2 and lower than the total number of genes.
- nc\_scaleScores A boolean value (TRUE/FALSE), if TRUE, the weights will be normalized such that the maximum absolute value is 1.
- nc\_symmetric A boolean value (TRUE/FALSE), if TRUE, the weights matrix returned will be symmetric.
- $nc_q$  A decimal value between 0 and 1. Defines the cut-off threshold of top q% relationships to be returned.
- td\_K An integer value. Defines the number of rank-one tensors used to approximate the data using CANDECOMP/PARAFAC (CP) Tensor Decomposition.
- td\_maxIter An integer value. Defines the maximum number of iterations if error stay above td\_maxError.
- td\_maxError A decimal value between 0 and 1. Defines the relative Frobenius norm error tolerance.
- td\_nDecimal An integer value indicating the number of decimal places to be used.
- ma\_nDim An integer value. Defines the number of dimensions of the low-dimensional feature space to be returned from the non-linear manifold alignment.

#### Author(s)

Daniel Osorio <dcosorioh@tamu.edu>

#### Examples

```
# Loading single-cell data
scRNAseq <- system.file("single-cell/example.csv",package="scTenifoldKnk")
scRNAseq <- read.csv(scRNAseq, row.names = 1)
# Running scTenifoldKnk
scTenifoldKnk(countMatrix = scRNAseq, gKO = 'G100', qc_minLSize = 0)
```
# <span id="page-3-0"></span>**Index**

scTenifoldKnk, 2